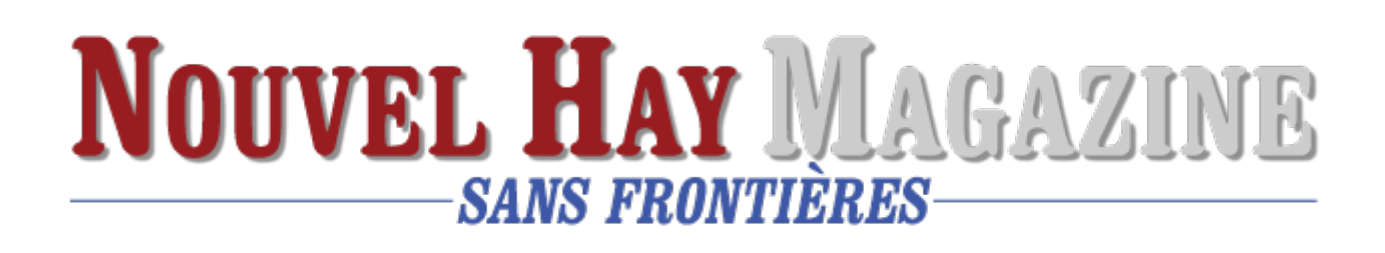

# **[Wikipedia](https://www.nouvelhay.com/fr/2023/10/wikipedia/)**

**Wikipédia** (<sup>[Écouter](https://fr.wikipedia.org/wiki/Fichier:FR-Wikipedia.ogg)</sup>) est une [encyclopédie](https://fr.wikipedia.org/wiki/Encyclop%C3%A9die) [collaborative,](https://fr.wikipedia.org/wiki/Travail_collaboratif) généraliste et [multilingue](https://fr.wikipedia.org/wiki/Multilinguisme) créée par [Jimmy Wales](https://fr.wikipedia.org/wiki/Jimmy_Wales) et [Larry Sanger](https://fr.wikipedia.org/wiki/Larry_Sanger) le 15 janvier 2001. Il s'agit d'une [œuvre libre](https://fr.wikipedia.org/wiki/%C5%92uvre_libre), c'est-à-dire que chacun est libre de la rediffuser. Gérée en [wiki](https://fr.wikipedia.org/wiki/Wiki) dans le [site web](https://fr.wikipedia.org/wiki/Site_web) *wikipedia.org* grâce au logiciel [MediaWiki,](https://fr.wikipedia.org/wiki/MediaWiki) elle permet à tous les internautes d'écrire et de modifier des articles, ce qui lui vaut d'être qualifiée d'*encyclopédie [participative](https://fr.wikipedia.org/wiki/Production_participative)*. Elle est devenue en quelques années l'encyclopédie la plus fournie et la plus consultée au monde.

La [Fondation Wikimédia,](https://fr.wikipedia.org/wiki/Fondation_Wikim%C3%A9dia) [organisation à but non lucratif](https://fr.wikipedia.org/wiki/Association_%C3%A0_but_non_lucratif) américaine sise à [San](https://fr.wikipedia.org/wiki/San_Francisco) [Francisco](https://fr.wikipedia.org/wiki/San_Francisco), est dépositaire de la marque *Wikipedia*. Elle finance l'[hébergement](https://fr.wikipedia.org/wiki/H%C3%A9bergeur_web) [web](https://fr.wikipedia.org/wiki/H%C3%A9bergeur_web) de l'encyclopédie.

L'[anglais](https://fr.wikipedia.org/wiki/Anglais) a été la première langue utilisée, et [Wikipédia en anglais](https://fr.wikipedia.org/wiki/Wikip%C3%A9dia_en_anglais) compte plus de six millions et demi d'articles à la fin 2022. [Wikipédia en français](https://fr.wikipedia.org/wiki/Wikip%C3%A9dia_en_fran%C3%A7ais) compte près de deux millions et demi d'articles la même année. Wikipédia existe en plus de 300 langues, dans une apparence unie, mais avec de grandes variations de contenus.

## **Historique**

Article détaillé : [Histoire de Wikipédia](https://fr.wikipedia.org/wiki/Histoire_de_Wikip%C3%A9dia).

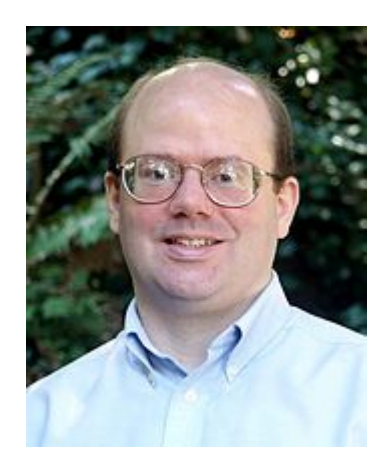

[Larry Sanger](https://fr.wikipedia.org/wiki/Larry_Sanger), cofondateur de Wikipédia.

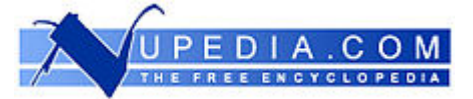

#### Logo de [Nupedia.](https://fr.wikipedia.org/wiki/Nupedia)

En mars 2000[1](https://fr.wikipedia.org/wiki/Wikip%C3%A9dia#cite_note-Wired_2011_01_11-1), dans le cadre des activités de la société [Bomis](https://fr.wikipedia.org/wiki/Bomis), dont il est l'[actionnaire](https://fr.wikipedia.org/wiki/Actionnaire) majoritaire[2,](https://fr.wikipedia.org/wiki/Wikip%C3%A9dia#cite_note-DevouardPaumier2009Chapitre_%C2%AB_D%C3%A9couvrir_Wikip%C3%A9dia_%C2%BB,_page_) [Jimmy Wales](https://fr.wikipedia.org/wiki/Jimmy_Wales) met en ligne une encyclopédie appelée [Nupedia](https://fr.wikipedia.org/wiki/Nupedia) dont le contenu est placé sous une *licence Nupedia Open Content* qui permet à Bomis de rester détenteur du copyright[3.](https://fr.wikipedia.org/wiki/Wikip%C3%A9dia#cite_note-3) [Larry Sanger](https://fr.wikipedia.org/wiki/Larry_Sanger) est engagé dans cette société au titre de [rédacteur en chef.](https://fr.wikipedia.org/wiki/R%C3%A9dacteur_en_chef) Comme Nupedia fonctionne avec un comité scientifique, la progression du nombre d'articles est très lent[e4](https://fr.wikipedia.org/wiki/Wikip%C3%A9dia#cite_note-4). Le 2 janvier 2001, Larry Sanger discute avec le programmeur Ben Kovitz, qui lui explique le concept du [wiki](https://fr.wikipedia.org/wiki/Wiki). Vu la frustration occasionnée par la lenteur des progrès de Nupedia, Larry Sanger propose à Jimmy Wales de créer un wiki sous [licence publique générale GNU](https://fr.wikipedia.org/wiki/Licence_publique_g%C3%A9n%C3%A9rale_GNU) afin d'accroître la vitesse de développement des articles, ce qui aboutit au lancement formel de Wikipédia le 15 janvier  $20011,2$  $20011,2$  $20011,2$ .

En effet, étymologiquement, le terme « Wikipédia » est un [mot-valise](https://fr.wikipedia.org/wiki/Mot-valise) issu de la fusion de deux termes : *[wiki](https://fr.wikipedia.org/wiki/Wiki)*, type de [site Web collaboratif](https://fr.wikipedia.org/wiki/Plate-forme_de_travail_collaboratif) (d'après le mot [hawaïen](https://fr.wikipedia.org/wiki/Hawa%C3%AFen) *wikiwiki* qui signifie « rapide »[5\)](https://fr.wikipedia.org/wiki/Wikip%C3%A9dia#cite_note-5), se référant au fait que l'encyclopédie a toujours vocation à s'améliorer rapidement et à être constamment active de par son mode de fonctionnement, et *-pédia*, dérivé du mot [grec](https://fr.wikipedia.org/wiki/Grec) παιδεία, *[paideia](https://fr.wikipedia.org/wiki/Paideia)*, « instruction », « éducation ». Ce nouveau projet devait servir à fournir du contenu textuel selon une méthode plus souple, permettant ensuite éventuellement d'alimenter Nupedia, après un passage par le filtre d'un comité d'experts.

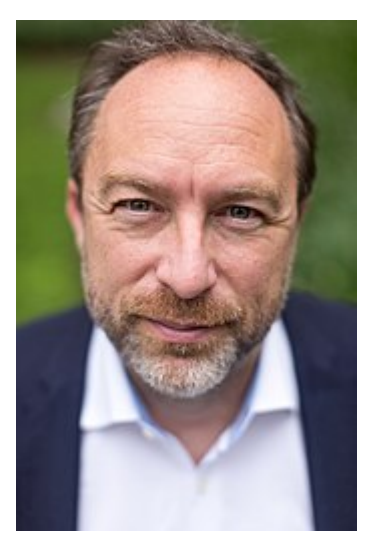

[Jimmy Wales](https://fr.wikipedia.org/wiki/Jimmy_Wales), cofondateur de Wikipédia.

La [version française de Wikipédia](https://fr.wikipedia.org/wiki/Wikip%C3%A9dia_en_fran%C3%A7ais) est officiellement créée le 23 mars 2001. Elle est la première version de Wikipédia dans une langue autre que l'anglais, suivie par les versions en [allemand](https://fr.wikipedia.org/wiki/Wikip%C3%A9dia_en_allemand) et en [catalan](https://fr.wikipedia.org/wiki/Wikip%C3%A9dia_en_catalan)[2.](https://fr.wikipedia.org/wiki/Wikip%C3%A9dia#cite_note-DevouardPaumier2009Chapitre_%C2%AB_D%C3%A9couvrir_Wikip%C3%A9dia_%C2%BB,_page_) À partir de ce moment, Larry Sanger travaille parallèlement sur Nupedia et Wikipédia. Il participe à l'élaboration de la plupart des règles de fonctionnement de cette dernièr[e2.](https://fr.wikipedia.org/wiki/Wikip%C3%A9dia#cite_note-DevouardPaumier2009Chapitre_%C2%AB_D%C3%A9couvrir_Wikip%C3%A9dia_%C2%BB,_page_) En février 2002, la rétribution de son travail pour Nupedia et Wikipédia est supprimée du budget

alloué par Bomis, en conséquence de quoi il démissionne officiellement le  $1^{\mathrm{er}}$  mars 2002 de ses fonctions sur les deux projets[Note 1.](https://fr.wikipedia.org/wiki/Wikip%C3%A9dia#cite_note-6) En 2003, la progression de Nupedia stagne, alors que Wikipédia se développe très rapidement. Le 26 septembre 2003, Nupedia est définitivement fermée et son contenu intégré à Wikipédia, qui poursuit son expansion. Selon Larry Sanger, Nupedia a échoué à cause d'une chaîne éditoriale trop lourde et de la difficulté à trouver des rédacteurs bénévoles[2](https://fr.wikipedia.org/wiki/Wikip%C3%A9dia#cite_note-DevouardPaumier2009Chapitre_%C2%AB_D%C3%A9couvrir_Wikip%C3%A9dia_%C2%BB,_page_).

Le 20 juin 2003, la [Fondation Wikimédia](https://fr.wikipedia.org/wiki/Fondation_Wikim%C3%A9dia) est créée pour financer le soutien technique de Wikipédia[6.](https://fr.wikipedia.org/wiki/Wikip%C3%A9dia#cite_note-7)

Jimmy Wales intervient fin 2005 sur l'article « *Wikipedia* » de [Wikipédia en](https://fr.wikipedia.org/wiki/Wikip%C3%A9dia_en_anglais) [anglais,](https://fr.wikipedia.org/wiki/Wikip%C3%A9dia_en_anglais) pour retirer l'information selon laquelle Larry Sanger en était cofondateur, puisque Sanger a toujours été un salarié. Cet événement donne lieu à de nombreux articles dans la presse [anglophone](https://fr.wikipedia.org/wiki/Pays_anglophones), ainsi qu'à des images humoristiques sur le suje[tNote 2.](https://fr.wikipedia.org/wiki/Wikip%C3%A9dia#cite_note-8)

En 2004, lors du 5<sup>e</sup> [symposium](https://fr.wiktionary.org/wiki/symposium) international sur le [journalisme](https://fr.wikipedia.org/wiki/Journalisme) en ligne, <u>Jonathan</u> [Dee](https://fr.wikipedia.org/wiki/Jonathan_Dee) (du *[New York Times](https://fr.wikipedia.org/wiki/The_New_York_Times)*[7](https://fr.wikipedia.org/wiki/Wikip%C3%A9dia#cite_note-Dee-9)) et Andrew Lih mentionnent l'importance de Wikipédia, non seulement comme une encyclopédie de référence mais aussi comme une ressource d'actualités très fréquemment mise à jour<sup>8</sup>.

L'attention a cependant été attirée à de nombreuses reprises sur des [problèmes](https://fr.wikipedia.org/wiki/Critiques_de_Wikip%C3%A9dia) [éditoriaux](https://fr.wikipedia.org/wiki/Critiques_de_Wikip%C3%A9dia) internes à l'encyclopédie[9](https://fr.wikipedia.org/wiki/Wikip%C3%A9dia#cite_note-11).

Lorsque le magazine *[Time](https://fr.wikipedia.org/wiki/Time_(magazine))* a reconnu « <u>[Vous](https://fr.wikipedia.org/wiki/Vous_(personnalit%C3%A9_de_l%27ann%C3%A9e))</u> » (« You ») comme <u>[personnalité de](https://fr.wikipedia.org/wiki/Personnalit%C3%A9_de_l%27ann%C3%A9e_selon_Time_Magazine)</u> [l'année 2006,](https://fr.wikipedia.org/wiki/Personnalit%C3%A9_de_l%27ann%C3%A9e_selon_Time_Magazine) en reconnaissant l'accélération de la collaboration en ligne et l'interaction de millions d'utilisateurs dans le monde, il a cité Wikipédia comme l'un des trois exemples de services [Web 2.0,](https://fr.wikipedia.org/wiki/Web_2.0) au côté de [YouTube](https://fr.wikipedia.org/wiki/YouTube) et de [Myspace](https://fr.wikipedia.org/wiki/Myspace)[10](https://fr.wikipedia.org/wiki/Wikip%C3%A9dia#cite_note-Time2006-12).

En 2017, la Fondation Wikimédia, qui héberge les données des Wikipédia sur ses

serveurs, lance une initiative de « [durabilité](https://fr.wikipedia.org/wiki/Durabilit%C3%A9) » afin de réduire les [effets](https://fr.wikipedia.org/wiki/Wikip%C3%A9dia#Impact_environnemental_de_Wikip%C3%A9dia) [environnementaux de ses activités](https://fr.wikipedia.org/wiki/Wikip%C3%A9dia#Impact_environnemental_de_Wikip%C3%A9dia)[11.](https://fr.wikipedia.org/wiki/Wikip%C3%A9dia#cite_note-13)

# **Diffusion**

L'encyclopédie est éditée sur le site *wikipedia.org*, qui est devenu en quelques années l'un des plus consultés au monde. Les serveurs hébergeant le site sont financés par une fondation américaine, la [Fondation Wikimédia](https://fr.wikipedia.org/wiki/Fondation_Wikim%C3%A9dia) . Depuis son lancement officiel, Wikipédia est en grande partie modifiable par la plupart de ses lecteurs. Les mêmes principes fondateurs de rédaction sont partagés par les différentes versions linguistiques, mais les pratiques d'écriture sont convenues indépendamment par les internautes pour chacune d'elles.

Plusieurs autres moyens de consulter l'encyclopédie avec [internet](https://fr.wikipedia.org/wiki/Internet) ont vu le jour, tels que des [sites web miroirs](https://fr.wikipedia.org/wiki/Site_miroir)[12](https://fr.wikipedia.org/wiki/Wikip%C3%A9dia#cite_note-14), un appareil électronique dédié, le [WikiReader,](https://fr.wikipedia.org/wiki/WikiReader) ou des applications pour [smartphone](https://fr.wikipedia.org/wiki/Smartphone).

De 2012 à février 2018, le programme [Wikipedia Zero](https://fr.wikipedia.org/wiki/Wikipedia_Zero) a permis une diffusion gratuite de l'encyclopédie et des projets annexes dans les [pays émergents.](https://fr.wikipedia.org/wiki/Pays_%C3%A9mergent) Grâce à un partenariat avec des [opérateurs de téléphonie mobile](https://fr.wikipedia.org/wiki/Op%C3%A9rateur_de_r%C3%A9seau_mobile), l'accès à Wikipédia sur [téléphone portable](https://fr.wikipedia.org/wiki/T%C3%A9l%C3%A9phone_mobile) n'était pas décompté du forfait. Ce programme a été arrêté du fait de la faible audience de Wikipédia pour les pays concernés et de l'inadéquation aux nouveaux types d'appareils téléphonique[s13.](https://fr.wikipedia.org/wiki/Wikip%C3%A9dia#cite_note-15)

### **Distribution papier et CD/DVD**

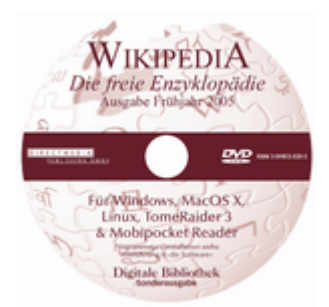

DVD de la [version allemande de Wikipédia](https://fr.wikipedia.org/wiki/Wikip%C3%A9dia_en_allemand).

Le projet de distribution sur papier était destiné en particulier aux personnes n'ayant pas les moyens de se raccorder à [Internet](https://fr.wikipedia.org/wiki/Internet). La réalisation d'une version de [Wikipédia en anglais](https://fr.wikipedia.org/wiki/Wikip%C3%A9dia_en_anglais) sur papier, [CD-ROM](https://fr.wikipedia.org/wiki/CD-ROM) ou [DVD](https://fr.wikipedia.org/wiki/DVD) fut initiée[Note 3](https://fr.wikipedia.org/wiki/Wikip%C3%A9dia#cite_note-16) en août 2003 par [Jimmy Wales](https://fr.wikipedia.org/wiki/Jimmy_Wales). Jusqu'en 2014, il était possible de commander une sélection d'articles de Wikipédia appelée « Livres »Note  $4$ , imprimée et reliée

(pour laquelle la Fondation Wikimédia percevait 10 % sur les ventes brutes des ouvrages[14](https://fr.wikipedia.org/wiki/Wikip%C3%A9dia#cite_note-18)). Courant 2015, l'artiste Michael Mandiberg imprima 106 des 7 473 volumes correspondant à la version anglophone de l'encyclopédie dans le cadre d'un projet intitulé « [Print Wikipedia](https://fr.wikipedia.org/wiki/Print_Wikipedia) »[15](https://fr.wikipedia.org/wiki/Wikip%C3%A9dia#cite_note-19).

La [version allemande de Wikipédia](https://fr.wikipedia.org/wiki/Wikip%C3%A9dia_en_allemand) fut vendue sur [CD-ROM](https://fr.wikipedia.org/wiki/CD-ROM), puis sur [DVD](https://fr.wikipedia.org/wiki/DVD) à partir du deuxième semestre 2004 : le nombre de 10 000 CD-ROM vendus fut franchi en avril 2005. En avril 2007, une sélection d'environ 2 000 articles de la version anglaise fut éditée sur CD-ROM par la société française Linterweb[16](https://fr.wikipedia.org/wiki/Wikip%C3%A9dia#cite_note-20). À la même époque, le projet moulinWiki, initié par IESC-Geekcorps-Mali, proposa une version intégrale incluant tous les articles, sans les images, réunis sur une [image](https://fr.wikipedia.org/wiki/Image_disque) [disque](https://fr.wikipedia.org/wiki/Image_disque) de 554 Mo[17.](https://fr.wikipedia.org/wiki/Wikip%C3%A9dia#cite_note-21) La [diffusion d'un DVD d'une sélection d'articles Wikipédia](https://fr.wikipedia.org/wiki/Projet:Wikip%C3%A9dia_1.0) [en français](https://fr.wikipedia.org/wiki/Projet:Wikip%C3%A9dia_1.0) a fait l'objet d'un projet équivalent au projet [anglophone](https://fr.wikipedia.org/wiki/Monde_anglo-saxon), mais il n'a pas abouti. Un projet de diffusion de documents électroniques imprimables sur un sujet donné, Les Cahiers de Wikipédia[Note 5](https://fr.wikipedia.org/wiki/Wikip%C3%A9dia#cite_note-22), a lui aussi été abandonné.

### **Consultation de Wikipédia hors connexion**

Article détaillé : [Wikipédia:Wikipédia hors-connexion](https://fr.wikipedia.org/wiki/Wikip%C3%A9dia:Wikip%C3%A9dia_hors-connexion).

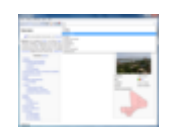

Exemple d'une recherche hors connexion de Wikipédia avec [Kiwix.](https://fr.wikipedia.org/wiki/Kiwix)

[Kiwix](https://fr.wikipedia.org/wiki/Kiwix) est l'un des principaux logiciels libres permettant de consulter Wikipédia à partir d'un ordinateur personnel sous [Windows,](https://fr.wikipedia.org/wiki/Microsoft_Windows) [MacOS](https://fr.wikipedia.org/wiki/MacOS), [GNU/Linux](https://fr.wikipedia.org/wiki/Linux), [iOS](https://fr.wikipedia.org/wiki/IOS) ou [Android](https://fr.wikipedia.org/wiki/Android) en mode [hors connexion](https://fr.wikipedia.org/wiki/En_ligne_et_hors_ligne). Il permet de lire un fichier au format [ZIM](https://fr.wikipedia.org/wiki/ZIM_(format_de_fichier_informatique)) contenant n'importe quelle version linguistique de Wikipédia et de la plupart de ses projets annexes [\(Wikiquote](https://fr.wikipedia.org/wiki/Wikiquote), [Wikivoyage,](https://fr.wikipedia.org/wiki/Wikivoyage) etc.), textes et illustrations compris (la taille du fichier correspondant variant selon la version linguistique utilisée).

Le [projet Afripédia](https://fr.wikipedia.org/wiki/Projet:Afrip%C3%A9dia) avait notamment fait usage de ce logiciel : dans les campus universitaires d'[Afrique](https://fr.wikipedia.org/wiki/Afrique) dont la liaison internet ne disposait pas d'un débit suffisant pour permettre de consulter Wikipédia en ligne, le projet visait à la mise à disposition d'[ordinateurs plug](https://fr.wikipedia.org/wiki/Plug_computer) équipés de [bornes Wi-Fi](https://fr.wikipedia.org/wiki/Borne_Wi-Fi) et d'une copie locale de Wikipédia. Kiwix est également utilisé par la Human Rights Foundation en [Corée](https://fr.wikipedia.org/wiki/Cor%C3%A9e_du_Nord) [du Nord,](https://fr.wikipedia.org/wiki/Cor%C3%A9e_du_Nord) où la version coréenne de l'encyclopédie est introduite en contrebande par des [dissidents](https://fr.wikipedia.org/wiki/Dissidence)[18.](https://fr.wikipedia.org/wiki/Wikip%C3%A9dia#cite_note-23)

Depuis 2016, des applications mobiles contenant le corpus médical de l'encyclopédie ont également fait leur apparition sous Android, toujours grâce à Kiwix, sous le nom de WikiMed.

Une autre manière de consulter Wikipédia hors ligne est d'utiliser les *[dumps](https://fr.wikipedia.org/wiki/Sauvegarde_(informatique))* (sauvegardes), qui sont disponibles en ligne et téléchargeable[s19](https://fr.wikipedia.org/wiki/Wikip%C3%A9dia#cite_note-24). Ils sont cependant particulièrement encombrants, dépassant souvent plusieurs dizaines, voire centaines de *[gigaoctets](https://fr.wikipedia.org/wiki/Octet)*, et nécessitent pour être utilisés une certaine compétence technique.

### **Consultation sur des assistants personnels**

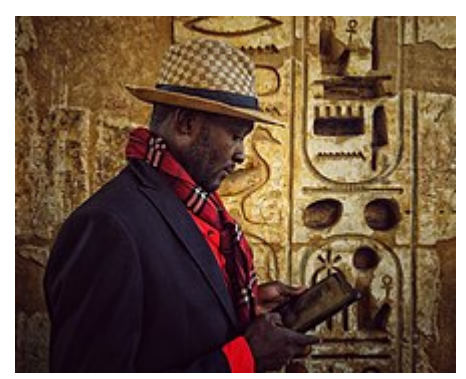

Un visiteur du temple de [Médinet Habou](https://fr.wikipedia.org/wiki/Temple_des_millions_d%27ann%C3%A9es_de_Rams%C3%A8s_III) consulte l'article sur sa [tablette.](https://fr.wikipedia.org/wiki/Tablette_tactile) La majorité des lecteurs accèdent à Wikipédia depuis un dispositif mobile[20.](https://fr.wikipedia.org/wiki/Wikip%C3%A9dia#cite_note-25) L'accès officiel à Wikipédia se charge automatiquement sur les plateformes [iPhone](https://fr.wikipedia.org/wiki/IPhone), [Android,](https://fr.wikipedia.org/wiki/Android) [WebOS,](https://fr.wikipedia.org/wiki/WebOS) [Opera Mini,](https://fr.wikipedia.org/wiki/Opera_Mini) [NetFront](https://fr.wikipedia.org/wiki/NetFront) ([Sony](https://fr.wikipedia.org/wiki/Sony_Mobile) [Mobile](https://fr.wikipedia.org/wiki/Sony_Mobile), [PlayStation\)](https://fr.wikipedia.org/wiki/PlayStation) ou [Wii](https://fr.wikipedia.org/wiki/Wii). Contrairement aux contributeurs anonymes, les utilisateurs inscrits peuvent modifier les articles, consulter leur liste de suivi, ajouter et enlever des articles de cette liste, etc. Un bouton situé en bas de toutes les pages permet de basculer entre les versions bureau et la version mobile.

Des logiciels permettent de transformer le contenu de Wikipédia sous forme de fichiers consultables sur des [assistants personnels,](https://fr.wikipedia.org/wiki/Assistant_personnel) comme Webaroo avec [Plucker.](https://fr.wikipedia.org/wiki/Plucker) L'appareil électronique [WikiReader](https://fr.wikipedia.org/wiki/WikiReader) permet également la consultation hors-ligne de Wikipédia (en 2012, cet appareil n'est plus commercialisé en Franc[e21\)](https://fr.wikipedia.org/wiki/Wikip%C3%A9dia#cite_note-26).

Wikipédia peut aussi être consultée sur l'application officielle pour [Android](https://fr.wikipedia.org/wiki/Android)[22,](https://fr.wikipedia.org/wiki/Wikip%C3%A9dia#cite_note-27) disponible sur [Google Play,](https://fr.wikipedia.org/wiki/Google_Play) et sur celle pour [iPhone](https://fr.wikipedia.org/wiki/IPhone)[23](https://fr.wikipedia.org/wiki/Wikip%C3%A9dia#cite_note-28), disponible sur l'[App Store](https://fr.wikipedia.org/wiki/App_Store).

### **Nature**

### **Objectifs du projet**

Wikipédia a pour [slogan](https://fr.wikipedia.org/wiki/Slogan) : « Le projet d'encyclopédie librement distribuable que chacun peut améliorer ». Ce projet est décrit par son cofondateur [Jimmy](https://fr.wikipedia.org/wiki/Jimmy_Wales) [Wales](https://fr.wikipedia.org/wiki/Jimmy_Wales) comme « un effort pour créer et distribuer une encyclopédie libre de la meilleure qualité possible à chaque personne sur la planète dans sa propre langue ». Ainsi, Jimmy Wales proposa comme objectif que Wikipédia puisse atteindre un niveau de qualité au moins équivalent à celui de l'*[Encyclopædia](https://fr.wikipedia.org/wiki/Encyclop%C3%A6dia_Britannica) [Britannica](https://fr.wikipedia.org/wiki/Encyclop%C3%A6dia_Britannica)*. C'est un exemple de [collaboration massive](https://fr.wikipedia.org/wiki/Collaboration_massive) à but non lucrati[f24.](https://fr.wikipedia.org/wiki/Wikip%C3%A9dia#cite_note-29)

En revanche, Wikipédia n'a pas pour but de présenter des informations inédites, elle ne vise donc qu'à exposer des connaissances déjà établies et reconnues, s'appuyant sur des [sources secondaires](https://fr.wikipedia.org/wiki/Source_(information)#Source_secondaire) de qualit[é25.](https://fr.wikipedia.org/wiki/Wikip%C3%A9dia#cite_note-DevouardPaumier2009Chapitre_%C2%AB_D%C3%A9couvrir_Wikip%C3%A9dia_%C2%BB_page_)

### **Caractéristiques**

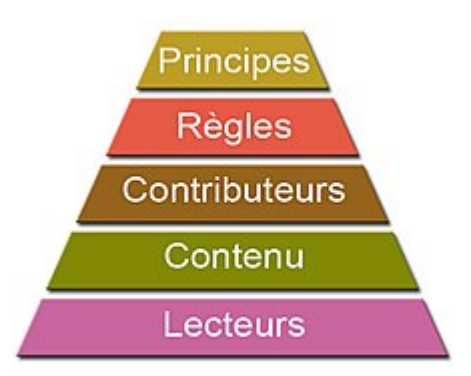

Hiérarchie des principes de Wikipédia. Le bas de la pyramide correspond à des aspects quantitativement plus importants (en nombre de personnes impliquées). « Wikipédia » est un [mot-valise](https://fr.wikipedia.org/wiki/Mot-valise) conçu à partir de « [wiki](https://fr.wikipedia.org/wiki/Wiki) », un [système de gestion](https://fr.wikipedia.org/wiki/Syst%C3%A8me_de_gestion_de_contenu) [de contenu](https://fr.wikipedia.org/wiki/Syst%C3%A8me_de_gestion_de_contenu) de [site web](https://fr.wikipedia.org/wiki/Site_web) qui permet d'écrire facilement dans les pages consultées, et de « pédia », qui provient du mot [« encyclopédie »](https://fr.wiktionary.org/wiki/encyclop%C3%A9die), présent dans de nombreuses langues, comme l'[anglais](https://fr.wikipedia.org/wiki/Anglais) et certaines graphies latines. Les contributeurs [francophones,](https://fr.wikipedia.org/wiki/Francophonie) ainsi que ceux de certaines autres versions linguistiques, utilisent un « é » aussi bien dans le nom dactylographié que dans le [logo de Wikipédia](https://fr.wikipedia.org/wiki/Logo_de_Wikip%C3%A9dia) ; la plupart des autres communautés s'en tenant à l'écriture « Wikipedia »[25](https://fr.wikipedia.org/wiki/Wikip%C3%A9dia#cite_note-DevouardPaumier2009Chapitre_%C2%AB_D%C3%A9couvrir_Wikip%C3%A9dia_%C2%BB_page_).

Wikipédia est réalisée [collaborativement](https://fr.wikipedia.org/wiki/Travail_collaboratif) sur [Internet](https://fr.wikipedia.org/wiki/Internet) à travers un « réseau coopératif » autoorganisé et sans frontière linguistique[26](https://fr.wikipedia.org/wiki/Wikip%C3%A9dia#cite_note-31). Le système wiki de

Wikipédia permet la création et la modification immédiates des pages par tous les visiteurs, même sans inscription. Wikipédia fut la première encyclopédie généraliste à ouvrir, grâce à ce système, la modification de ses articles à tous les [internautes](https://fr.wikipedia.org/wiki/Internaute). Aucun article n'est considéré comme achevé, et Wikipédia se présente comme une encyclopédie en amélioration continue. La constante surveillance des modifications est également ouverte à tous à travers le système wiki. Il n'y a aucun système hiérarchique de validation ; aussi l'encyclopédie estelle l'objet de nombreuses incompréhensions et critiques quant à la qualité et à la fiabilité de son contenu[27,](https://fr.wikipedia.org/wiki/Wikip%C3%A9dia#cite_note-rui_nibau-32) et l'objet d'études sur la [fiabilité de Wikipédia en](https://fr.wikipedia.org/wiki/Fiabilit%C3%A9_de_Wikip%C3%A9dia_en_anglais) [anglais,](https://fr.wikipedia.org/wiki/Fiabilit%C3%A9_de_Wikip%C3%A9dia_en_anglais) la langue la plus développée.

Bouton pour modifier le contenu de Wikipédia.

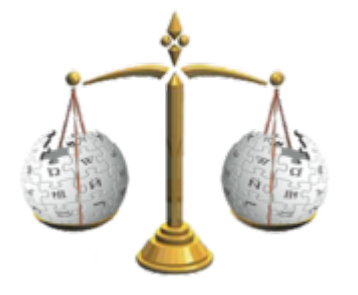

Un des principes fondateurs de Wikipédia est la neutralité de point de vue. Le projet se veut universel, en traitant tous les domaines de la [connaissance](https://fr.wikipedia.org/wiki/Connaissance), y compris la [culture populaire](https://fr.wikipedia.org/wiki/Culture_populaire) [28.](https://fr.wikipedia.org/wiki/Wikip%C3%A9dia#cite_note-33) Il se veut aussi [multilingue](https://fr.wikipedia.org/wiki/Multilinguisme) [29](https://fr.wikipedia.org/wiki/Wikip%C3%A9dia#cite_note-all_wikipedias-34) et [gratuit](https://fr.wikipedia.org/wiki/Gratuit%C3%A9_(%C3%A9conomie)) [30](https://fr.wikipedia.org/wiki/Wikip%C3%A9dia#cite_note-35) dans sa version en ligne, afin de favoriser l'accès du plus grand nombre à la [connaissance.](https://fr.wikipedia.org/wiki/Connaissance)

Wikipédia est disponible sous [licence libre,](https://fr.wikipedia.org/wiki/Licence_libre) ce qui signifie que chacun est libre de la recopier, de la modifier[Note 6](https://fr.wikipedia.org/wiki/Wikip%C3%A9dia#cite_note-36) et de la redistribuer gratuitement et onéreusement. Cette notion de [contenu libre](https://fr.wikipedia.org/wiki/%C5%92uvre_libre) découle de celle de [logiciel libre,](https://fr.wikipedia.org/wiki/Logiciel_libre) formulée avant Wikipédia par la [Free Software Foundation](https://fr.wikipedia.org/wiki/Free_Software_Foundation). Jusqu'en 2009, le contenu textuel de Wikipédia était publié sous la [Licence de documentation libre](https://fr.wikipedia.org/wiki/Licence_de_documentation_libre_GNU) [GNU](https://fr.wikipedia.org/wiki/Licence_de_documentation_libre_GNU) (GFDL). À partir de 2009, il est principalement publié sous [licence Creative](https://fr.wikipedia.org/wiki/Licence_Creative_Commons) [Commons](https://fr.wikipedia.org/wiki/Licence_Creative_Commons) paternité-partage des conditions initiales à l'identique 3.0 (CC BY-SA 3.0[31](https://fr.wikipedia.org/wiki/Wikip%C3%A9dia#cite_note-37)), la GFDL devenant une licence secondaire disponible sous certaines conditions. Les modifications apportées par les utilisateurs sont publiées sous les deux licences, et l'import de contenu uniquement sous licence Creative Commons BY-SA 3.0 est autorisé, mais il entraîne l'impossibilité de réutiliser globalement les pages concernées sous licence GFDL[Note 7](https://fr.wikipedia.org/wiki/Wikip%C3%A9dia#cite_note-38). Les autres médias (images, sons,

vidéos, etc.) sont disponibles sous diverses licences[Note 8](https://fr.wikipedia.org/wiki/Wikip%C3%A9dia#cite_note-Citation-39).

Toutes langues confondues, des centaines de [sites web](https://fr.wikipedia.org/wiki/Site_web) reprennent tout ou partie du contenu de Wikipédi[aNote 9.](https://fr.wikipedia.org/wiki/Wikip%C3%A9dia#cite_note-40) Chaque site qui héberge une copie de Wikipédia a sa propre politique éditoriale ; dans Wikipédia, les contributeurs ont développé de nombreuses règles et recommandations pour viser la qualit[éNote 10](https://fr.wikipedia.org/wiki/Wikip%C3%A9dia#cite_note-41).

Le contenu encyclopédique se veut respectueux de la [« neutralité de point de](https://fr.wikipedia.org/wiki/Wikip%C3%A9dia:Neutralit%C3%A9_de_point_de_vue) [vue »](https://fr.wikipedia.org/wiki/Wikip%C3%A9dia:Neutralit%C3%A9_de_point_de_vue), définie par [Jimmy Wales](https://fr.wikipedia.org/wiki/Jimmy_Wales) comme le fait de « décrire le débat plutôt que d'y participe[r32](https://fr.wikipedia.org/wiki/Wikip%C3%A9dia#cite_note-D%C3%A9finition_neutralit%C3%A9-42) ». Tout contributeur à un article de Wikipédia doit s'efforcer de ne jamais prendre parti dans une discussion argumentée qu'il rapporte. La neutralité de point de vue consiste à présenter objectivement les idées et les faits rapportés par des sources extérieures vérifiables et notoires, indépendamment des préjugés des rédacteurs des articles. Sur Wikipédia, les règles d'écriture visent à convenir aux personnes rationnelles, même si celles-ci ne sont pas toujours du même avis. La politique de neutralité de Wikipédia stipule que les articles doivent évoquer toutes les facettes d'une question controversée, et ne pas déclarer ni insinuer que l'un ou l'autre des points de vue est *a priori* le bon. La neutralité de point de vue n'implique pas cependant une représentation égalitaire de toutes les opinions, Wikipédia accordant plus de place aux opinions les plus largement acceptées.

### **Filiations culturelles**

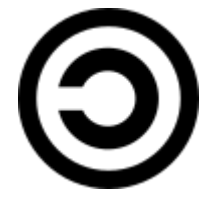

Le C « inversé » est le symbole du *[copyleft](https://fr.wikipedia.org/wiki/Copyleft)*, par opposition au *[copyright](https://fr.wikipedia.org/wiki/Copyright)*. Par ses objectifs et son fonctionnement, le projet Wikipédia s'inscrit dans une série de filiations culturelle[s2](https://fr.wikipedia.org/wiki/Wikip%C3%A9dia#cite_note-DevouardPaumier2009Chapitre_%C2%AB_D%C3%A9couvrir_Wikip%C3%A9dia_%C2%BB,_page_) :

- le concept du [copyleft,](https://fr.wikipedia.org/wiki/Copyleft) inventé par [Don Hopkins](https://fr.wikipedia.org/wiki/Don_Hopkins) et popularisé par [Richard](https://fr.wikipedia.org/wiki/Richard_Stallman) [Stallman](https://fr.wikipedia.org/wiki/Richard_Stallman) de la [Free Software Foundation,](https://fr.wikipedia.org/wiki/Free_Software_Foundation) par lequel un auteur autorise tout utilisateur à copier, modifier et distribuer son œuvre, mais aux mêmes conditions d'utilisation, y compris dans les versions modifiées ou étendue[s33,](https://fr.wikipedia.org/wiki/Wikip%C3%A9dia#cite_note-43)[Note 8](https://fr.wikipedia.org/wiki/Wikip%C3%A9dia#cite_note-Citation-39) ;
- la pratique du *travail collaboratif* sur [Internet](https://fr.wikipedia.org/wiki/Internet), développé notamment chez les informaticiens par les adeptes du [logiciel libre](https://fr.wikipedia.org/wiki/Logiciel_libre)34;

le [laissez-faire](https://fr.wikipedia.org/wiki/Laissez-faire) comme modèle d'[organisation,](https://fr.wikipedia.org/wiki/Organisation) qui implique un [égal](https://fr.wikipedia.org/wiki/%C3%89galit%C3%A9_sociale) droit de participation pour tous, sans égard pour l'âge, la compétence, le sexe ou l'origine, en même temps qu'un minimum de règles, qui peuvent d'ailleurs être ignorées si elles nuisent au travail[35](https://fr.wikipedia.org/wiki/Wikip%C3%A9dia#cite_note-45).

En revanche, Wikipédia est assez éloignée de l'*[Encyclopédie ou Dictionnaire](https://fr.wikipedia.org/wiki/Encyclop%C3%A9die_ou_Dictionnaire_raisonn%C3%A9_des_sciences,_des_arts_et_des_m%C3%A9tiers) [raisonné des sciences, des arts et des métiers](https://fr.wikipedia.org/wiki/Encyclop%C3%A9die_ou_Dictionnaire_raisonn%C3%A9_des_sciences,_des_arts_et_des_m%C3%A9tiers)* par sa volonté de présenter des informations neutres, alors que l'ouvrage conçu par [Denis Diderot](https://fr.wikipedia.org/wiki/Denis_Diderot) et [Jean Le](https://fr.wikipedia.org/wiki/Jean_Le_Rond_d%27Alembert) [Rond d'Alembert](https://fr.wikipedia.org/wiki/Jean_Le_Rond_d%27Alembert) se caractérisait au contraire par son fort engagement contre l'[obscurantisme](https://fr.wikipedia.org/wiki/Obscurantisme)[36](https://fr.wikipedia.org/wiki/Wikip%C3%A9dia#cite_note-46). L'historien du livre [Roger Chartier](https://fr.wikipedia.org/wiki/Roger_Chartier) souligne cependant que Wikipédia « repose sur les contributions multiples d'une sorte de société de gens de lettres invisibles » tout en observant que « Diderot n'aurait sûrement pas accepté la simple juxtaposition des articles, sans arbre des connaissances ni ordre raisonné, qui [la] caractérise »[37](https://fr.wikipedia.org/wiki/Wikip%C3%A9dia#cite_note-47).

### **Projets frères**

Le succès de Wikipédia a poussé la communauté à développer d'autres sites en reprenant ses mécanismes de fonctionnement :

### **Wikimedia Commons**

#### **Contenus libres**

Cette [bibliothèque multimédia](https://fr.wikipedia.org/wiki/M%C3%A9diath%C3%A8que) propose uniquement un contenu libre, publié soit sous [licence libre](https://fr.wikipedia.org/wiki/Licence_libre)[Note 11,](https://fr.wikipedia.org/wiki/Wikip%C3%A9dia#cite_note-48) soit dans le [domaine public](https://fr.wikipedia.org/wiki/Domaine_public_(propri%C3%A9t%C3%A9_intellectuelle)) aux [États-Unis](https://fr.wikipedia.org/wiki/%C3%89tats-Unis), dans le pays d'origine de l'œuvre, et dans celui du contributeur l'ajoutant au site. Cette banque de données regroupe la majeure partie des schémas, photos, vidéos et sons libres qui servent à illustrer les articles de Wikipédia dans ses différentes versions linguistiques. Créée le 7 septembre 2004, Wikimedia Commons dispose de plus de trente millions de fichiers début 2016. Sa politique de licence libre a obligé le monde juridique à prendre position sur les droits d'auteur d'œuvres créées par des non-humains lors de la controverse du [selfie du macaque](https://fr.wikipedia.org/wiki/Selfies_de_singe)[38](https://fr.wikipedia.org/wiki/Wikip%C3%A9dia#cite_note-49).

#### **Diffusions**

Wikimedia Commons collabore avec des médiathèques afin de diffuser plus largement leurs fonds d'images libres, à travers Wikipédia notamment. En décembre 2008, les archives fédérales du [Bundestag](https://fr.wikipedia.org/wiki/Bundestag) [allemand](https://fr.wikipedia.org/wiki/Allemagne) ont ainsi téléchargé 80 000 images vers ce site[Note 12](https://fr.wikipedia.org/wiki/Wikip%C3%A9dia#cite_note-50), puis en avril la bibliothèque

du [Land de Saxe](https://fr.wikipedia.org/wiki/Saxe_(Land)) fait un don de 250 000 images[Note 13,](https://fr.wikipedia.org/wiki/Wikip%C3%A9dia#cite_note-51) et, en novembre 2009, le musée [ethnographique](https://fr.wikipedia.org/wiki/Ethnographie) d'[Amsterdam](https://fr.wikipedia.org/wiki/Amsterdam) [Tropenmuseum](https://fr.wikipedia.org/wiki/Tropenmuseum) a téléchargé 35 000 images concernant l'[Indonésie](https://fr.wikipedia.org/wiki/Indon%C3%A9sie)[39.](https://fr.wikipedia.org/wiki/Wikip%C3%A9dia#cite_note-52) Ces images, dont beaucoup ont une valeur historique, servent ensuite d'illustrations à des articles de Wikipédia, des sites web et des journaux en ligne. Ce type de collaboration offre à ces bibliothèques et musées une plus grande diffusion de leur [fonds](https://fr.wiktionary.org/wiki/fonds) d'images, et une révision de ces fonds par les internautes qui signalent les erreurs comme des descriptions incorrectes ou des confusions entre auteurs homonymes, et permettent la correction des [autorités](https://fr.wikipedia.org/wiki/Autorit%C3%A9_(sciences_de_l%27information)), les biographies succinctes identifiant les auteurs dans une collection d'archives.

#### **Autres wikis**

- [Wiktionnaire](https://fr.wikipedia.org/wiki/Wiktionnaire) (Wiktionary), un dictionnaire et [thésaurus](https://fr.wikipedia.org/wiki/Th%C3%A9saurus_lexicographique) créé le 12 décembre 2002 ;
- [Wikiquote,](https://fr.wikipedia.org/wiki/Wikiquote) un recueil de citations (27 juin 2003) ;
- [Wikilivres](https://fr.wikipedia.org/wiki/Wikibooks) (Wikibooks), un ensemble de manuels pratiques (recettes de cuisine, manuels d'informatique et de photographie…) (10 juillet 2003) ;
- [Wikisource,](https://fr.wikipedia.org/wiki/Wikisource) un recueil de textes dans le [domaine public](https://fr.wikipedia.org/wiki/Domaine_public_(propri%C3%A9t%C3%A9_intellectuelle)) (23 novembre 2003) ;
- [Wikinews,](https://fr.wikipedia.org/wiki/Wikinews) un site d'informations (décembre 2004) ;
- [Wikispecies](https://fr.wikipedia.org/wiki/Wikispecies), un répertoire du vivant (2004) ;
- [Wikiversité](https://fr.wikipedia.org/wiki/Wikiversit%C3%A9) (Wikiversity), une communauté pédagogique créée en 2006 ;
- [Wikivoyage](https://fr.wikipedia.org/wiki/Wikivoyage), un guide touristique en ligne (octobre 2012).

Créé en 2001, [Méta-Wiki](https://fr.wikipedia.org/wiki/M%C3%A9ta-Wiki) est un wiki utilisé pour coordonner tous ces projets, et servir à la communication entre les communautés linguistiques de Wikipédia, celles des projets frères, et la [Fondation Wikimédia](https://fr.wikipedia.org/wiki/Fondation_Wikim%C3%A9dia).

## **Contenu**

### **Organisation et fonctionnement**

Wikipédia est organisée afin de regrouper les articles rédigés dans la même langue, qui forment la version de Wikipédia dans cette langue. La présente version est ainsi [Wikipédia en français](https://fr.wikipedia.org/wiki/Wikip%C3%A9dia_en_fran%C3%A7ais).

Les pages de Wikipédia sont regroupées dans des [espaces de noms](https://fr.wikipedia.org/wiki/Espace_de_noms), tels que

« Principal », « Discussion », « Aide » ou « Utilisateur »[Note 14](https://fr.wikipedia.org/wiki/Wikip%C3%A9dia#cite_note-53). L'espace « Principal » contient les articles encyclopédiques, qui peuvent être rangés dans une ou plusieurs catégories, lesquelles peuvent être organisées selon une hiérarchisation arborescente et thématique (par exemple « Pays d'Europe », puis « Italie », puis « Ville d'Italie »[\)Note 15](https://fr.wikipedia.org/wiki/Wikip%C3%A9dia#cite_note-54).

Les pages sont en outre reliées les unes aux autres par des [hyperliens](https://fr.wikipedia.org/wiki/Hyperlien) internes permettant au lecteur de se déplacer à travers l'encyclopédie[Note 16](https://fr.wikipedia.org/wiki/Wikip%C3%A9dia#cite_note-55). D'autres hyperliens permettent de naviguer entre les différentes versions linguistiques ou de conduire vers ses projets frères, par exemple pour fournir une définition d'un mot sur le [Wiktionnaire](https://fr.wikipedia.org/wiki/Wiktionnaire) ou une galerie d'images sur [Wikimedia Commons](https://fr.wikipedia.org/wiki/Wikimedia_Commons)[Note 17.](https://fr.wikipedia.org/wiki/Wikip%C3%A9dia#cite_note-56) Un clic de souris sur les illustrations de Wikipédia conduit à une page de description du fichier multimédia indiquant notamment le nom de l'auteur et la licence sous laquelle il est publié.

Des hyperliens externes mènent aux sources d'information en ligne venant à l'appui de l'articl[eNote 18.](https://fr.wikipedia.org/wiki/Wikip%C3%A9dia#cite_note-57) Les articles proposent aussi souvent des liens externes vers les références ou la documentation en ligne permettant d'approfondir le sujet. Ces liens sont classés en *[nofollow](https://fr.wikipedia.org/wiki/Nofollow)* (« ne pas suivre ») pour les [robots](https://fr.wikipedia.org/wiki/Robot_d%27indexation) [d'indexation](https://fr.wikipedia.org/wiki/Robot_d%27indexation) des [moteurs de recherche,](https://fr.wikipedia.org/wiki/Moteur_de_recherche) afin de décourager l'insertion de liens dans un but publicitaire[40](https://fr.wikipedia.org/wiki/Wikip%C3%A9dia#cite_note-58). Afin d'assurer la pérennité des liens vers ces sources, [Internet Archive](https://fr.wikipedia.org/wiki/Internet_Archive) a réparé en 2018 près de neuf millions de liens brisés[41](https://fr.wikipedia.org/wiki/Wikip%C3%A9dia#cite_note-59).

Sur chaque page, des **onglets** permettent d'accéder aux fonctions de modification, soit par l'intermédiaire d'un éditeur visuel, soit par l'intermédiaire du code source, le *[wikicode](https://fr.wikipedia.org/wiki/Wikitexte)*[Note 19](https://fr.wikipedia.org/wiki/Wikip%C3%A9dia#cite_note-60). Un historique permet de lister les auteurs et de consulter les modifications successives de l'article par ses rédacteurs. Ces modifications sont identifiées par l'[adresse IP](https://fr.wikipedia.org/wiki/Adresse_IP) du rédacteur ou par son [pseudonyme](https://fr.wikipedia.org/wiki/Pseudonyme) s'il s'est préalablement identifié<sup>42</sup>.

À chaque article est rattachée une page de discussion permettant aux rédacteurs et lecteurs de discuter et de débattre de la rédaction de l'article[Note 20.](https://fr.wikipedia.org/wiki/Wikip%C3%A9dia#cite_note-62)

Les différentes communautés linguistiques de rédacteurs de Wikipédia ont élaboré des règles, des conventions et des principes guidant la rédaction des articles qui leur sont propres[Note 21.](https://fr.wikipedia.org/wiki/Wikip%C3%A9dia#cite_note-63) Mais elles respectent toutes les principes fondateurs de l'encyclopédi[eNote 22](https://fr.wikipedia.org/wiki/Wikip%C3%A9dia#cite_note-64)

### **Couverture thématique**

### $\mathbf \Omega$

#### **Cette section doit être [actualisée](https://fr.wikipedia.org/wiki/Aide:Articles_%C3%A0_v%C3%A9rifier).**

Des passages de cette section sont obsolètes ou annoncent des événements désormais passés. [Améliorez-la](https://fr.wikipedia.org/wiki/Sp%C3%A9cial:EditPage/Wikip%C3%A9dia) ou [discutez-en](https://fr.wikipedia.org/wiki/Discussion:Wikip%C3%A9dia).

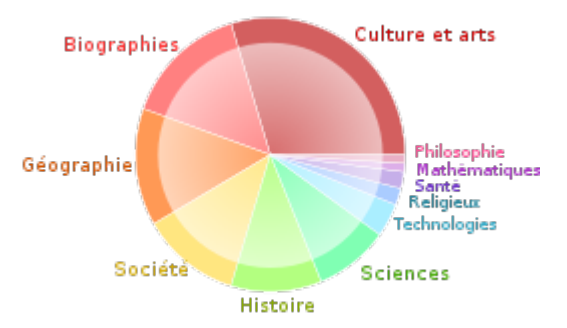

Couverture thématique de Wikipédia en anglais en janvier 2008.

Des analyses statistiques, menées par des chercheurs de l'[université Carnegie-](https://fr.wikipedia.org/wiki/Universit%C3%A9_Carnegie-Mellon)[Mellon](https://fr.wikipedia.org/wiki/Universit%C3%A9_Carnegie-Mellon) et du [Palo Alto Research Center,](https://fr.wikipedia.org/wiki/Palo_Alto_Research_Center) étudient l'état de la couverture thématique de Wikipédia en anglais en janvier 2008[43.](https://fr.wikipedia.org/wiki/Wikip%C3%A9dia#cite_note-What) La répartition montre une nette prédominance des articles culturels. Les pourcentages qui suivent sont ceux de janvier 2008, les variations entre parenthèses représentent leur évolution depuis juillet 2006. Dans l'intervalle, le nombre de pages et de catégories a plus que doublé :

- Culture et arts :  $30 \% (+210 \%)$
- Biographies et personnes : 15 % (+97 %)
- Géographie et lieux :  $14\%$  (+52 %)
- Société et sciences sociales : 12 % (+83 %)
- Histoire et événements : 11 % (+143 %)
- Sciences naturelles et physiques : 9 % (+213 %)
- Technologie et sciences appliquées : 4 % (-6 %)
- Religions et systèmes de croyances : 2 % (+38 %)
- Santé : 2 % (+42 %)
- Mathématiques et logique : 1 % (+146 %)
- Philosophie et pensée : 1 % (+160 %).

### **Images**

La [Fondation Wikimédia](https://fr.wikipedia.org/wiki/Fondation_Wikim%C3%A9dia) permet aux différentes versions linguistiques de

Wikipédia d'héberger directement du contenu multimédia (images, vidéo, cartes, plans, sons, etc.). Elle incite néanmoins les différentes communautés à déplacer le [contenu libre](https://fr.wikipedia.org/wiki/%C5%92uvre_libre) vers une plate-forme multimédia commune à l'ensemble des [322](https://meta.wikimedia.org/wiki/List_of_Wikipedias) [versions linguistiques actives de Wikipédia](https://meta.wikimedia.org/wiki/List_of_Wikipedias) : [Wikimedia Commons](https://fr.wikipedia.org/wiki/Wikimedia_Commons). Sont exceptées les nombreuses images dont le statut vis-à-vis du droit d'auteur varie selon les pays, ou celles qui sont protégées par des copyrights incompatibles avec un téléversement sous [licence ouverte.](https://fr.wikipedia.org/wiki/Licence_de_libre_diffusion) Chaque version linguistique s'est dotée de critères spécifiques et d'une doctrine réglementant l'hébergement de contenu non libre, comme des illustrations protégées par le droit d'auteur mais publiées grâce à des exceptions présentes dans certaines législations[Note 23.](https://fr.wikipedia.org/wiki/Wikip%C3%A9dia#cite_note-66) Par exemple, [Wikipédia en anglais](https://fr.wikipedia.org/wiki/Wikip%C3%A9dia_en_anglais) a adopté le principe américain du *[fair](https://fr.wikipedia.org/wiki/Fair_use) [use](https://fr.wikipedia.org/wiki/Fair_use)*[44](https://fr.wikipedia.org/wiki/Wikip%C3%A9dia#cite_note-67) (« usage raisonnable », en français), contrairement à [Wikipédia en](https://fr.wikipedia.org/wiki/Wikip%C3%A9dia_en_fran%C3%A7ais) [français](https://fr.wikipedia.org/wiki/Wikip%C3%A9dia_en_fran%C3%A7ais)[45](https://fr.wikipedia.org/wiki/Wikip%C3%A9dia#cite_note-68).

Afin d'augmenter le nombre d'images libres disponibles pour illustrer les articles, le concours photographique international [Wiki Loves Earth](https://fr.wikipedia.org/wiki/Wiki_Loves_Earth) propose de prendre des photos ayant pour sujet le [patrimoine naturel,](https://fr.wikipedia.org/wiki/Patrimoine_naturel) puis à les téléverser dans le répertoire Wikimedia Commons.

Wikimédia Commons héberge plus de 80 millions d'images (en 2022[\)46.](https://fr.wikipedia.org/wiki/Wikip%C3%A9dia#cite_note-Statistics-69)

### **Volumétrie**

Depuis sa création, le contenu de l'encyclopédie Wikipédia n'a cessé de grandir, en quantité, dans des proportions difficilement imaginables à ses débuts. Au départ comparable aux autres encyclopédies existantes, elle les a rapidement dépassées en taille et en couverture[47.](https://fr.wikipedia.org/wiki/Wikip%C3%A9dia#cite_note-volume2009en3D-70) Wikipédia est l'un des sites les plus fréquentés au monde, recevant plus de 700 millions de visites quotidiennes à la fin 2022[48](https://fr.wikipedia.org/wiki/Wikip%C3%A9dia#cite_note-71). Il constitue le plus grand et le plus populaire des ouvrages de références générales d'Internet, comptabilisant 190 millions de pages disponibles fin 202[249.](https://fr.wikipedia.org/wiki/Wikip%C3%A9dia#cite_note-72)

À la fin 2009, Wikipédia contenait déjà 28,5 millions d'articles, auxquels il convenait d'ajouter les documents de la médiathèque [Wikimedia Commons,](https://fr.wikipedia.org/wiki/Wikimedia_Commons) contenant 56 millions de fichiers. Ces documents étaient chaque mois consultés par 346 millions de visiteurs uniques[50](https://fr.wikipedia.org/wiki/Wikip%C3%A9dia#cite_note-volume2009en2D-73). Le dessin 3D ci-dessous illustre cette volumétrie.

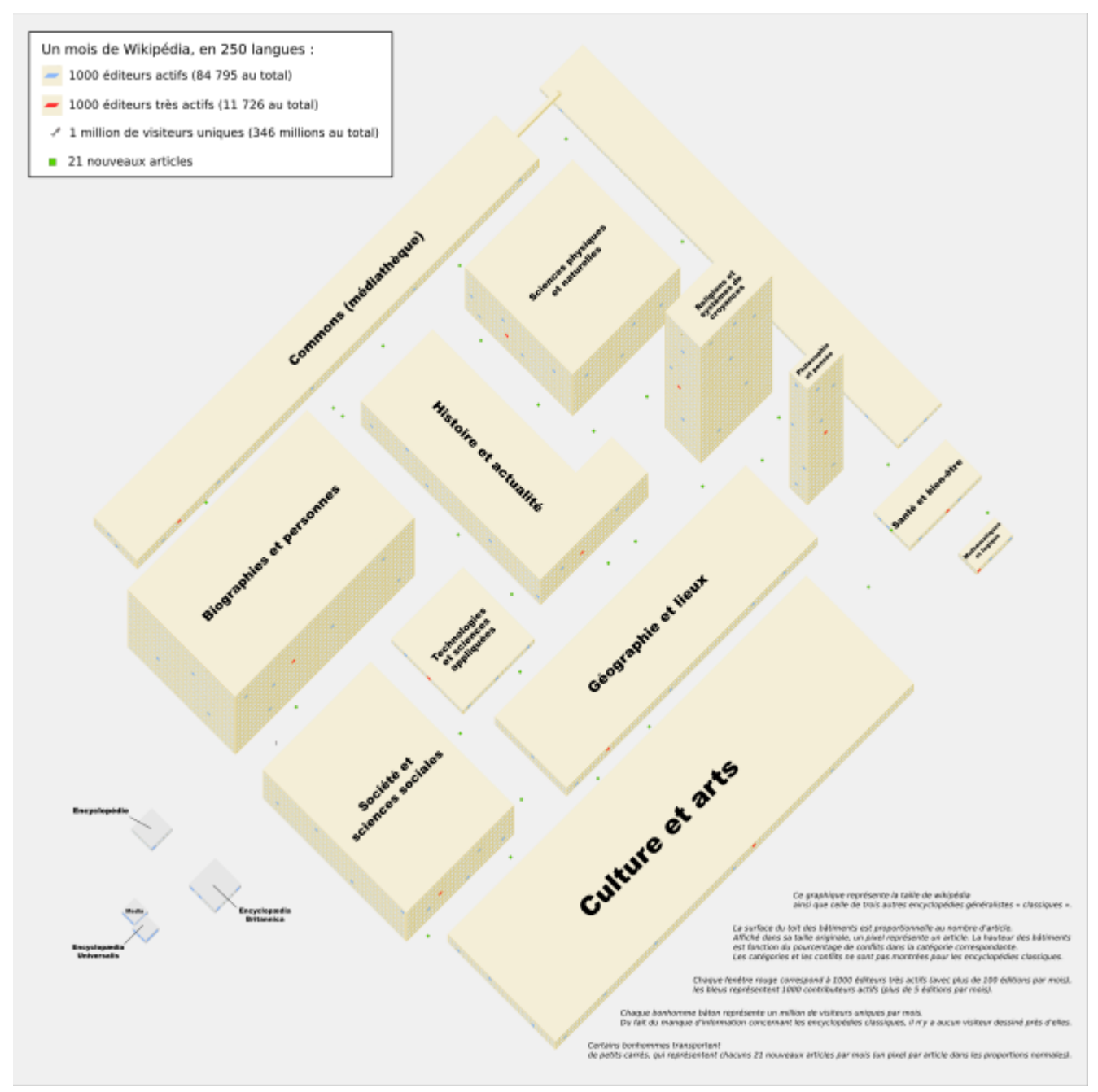

Ce graphique représente la taille de Wikipédia fin 2009, ainsi que celle de trois autres encyclopédies généralistes « classiques » (figurées en bas à gauche, cliquez sur l'image pour agrandir).

La surface du toit des bâtiments est proportionnelle au nombre d'articles. Affiché dans sa taille originale, un pixel représente un article. La hauteur des bâtiments est fonction du pourcentage de conflits dans la catégorie correspondante. Les catégories et les conflits ne sont pas montrés pour les encyclopédies classiques.

Chaque fenêtre rouge correspond à 1 000 contributeurs « très actifs » (avec plus de 100 contributions par mois), les bleus représentent 1 000 contributeurs « actifs » (plus de cinq contributions par mois). Chaque bonhomme bâton représente un million de [visiteurs uniques](https://fr.wikipedia.org/wiki/Visiteur_unique) par mois. Du fait du manque d'information concernant les encyclopédies classiques, il n'y a aucun visiteur dessiné près d'elles.

Certains bonshommes transportent de petits carrés, qui représentent chacun 21 nouveaux articles par mois (un pixel par article dans les proportions normales). En 2015, une image 3D de la volumétrie de 2009, reprenant une étude menée par Jacopo Farina et ses collègue[s51,](https://fr.wikipedia.org/wiki/Wikip%C3%A9dia#cite_note-74) est réalisée à l'aide du jeu vidéo *[Minecraft](https://fr.wikipedia.org/wiki/Minecraft)*[47](https://fr.wikipedia.org/wiki/Wikip%C3%A9dia#cite_note-volume2009en3D-70).

# **Versions linguistiques**

Wikipédia est un projet multilingue composé de près de 300 projets linguistiques distincts[52.](https://fr.wikipedia.org/wiki/Wikip%C3%A9dia#cite_note-75) Chaque version linguistique est gérée par des communautés de bénévoles différentes et bénéficie d'une certaine autonomie de fonctionnement. Les règles d'édition peuvent par exemple varier d'une version linguistique à l'autre. Au total, l'ensemble des versions linguistiques représente des milliards de modifications sur des dizaines de millions de pages encyclopédiques, construites par des centaines de milliers de contributeurs.

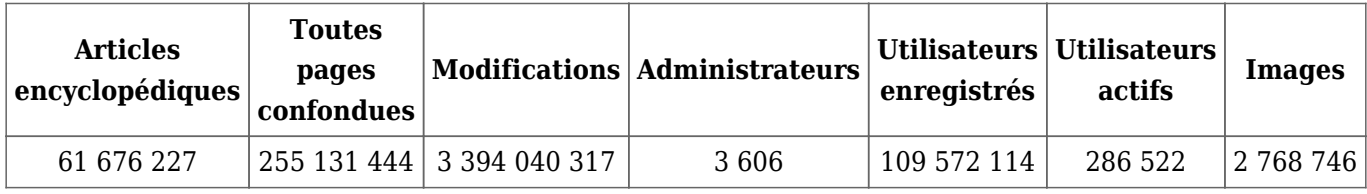

[Une liste des Wikipédias actualisée régulièrement](https://meta.wikimedia.org/wiki/List_of_Wikipedias/fr) est disponible sur le site [Méta-](https://fr.wikipedia.org/wiki/M%C3%A9ta-Wiki)[Wiki](https://fr.wikipedia.org/wiki/M%C3%A9ta-Wiki).

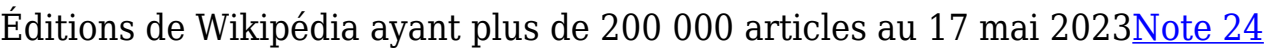

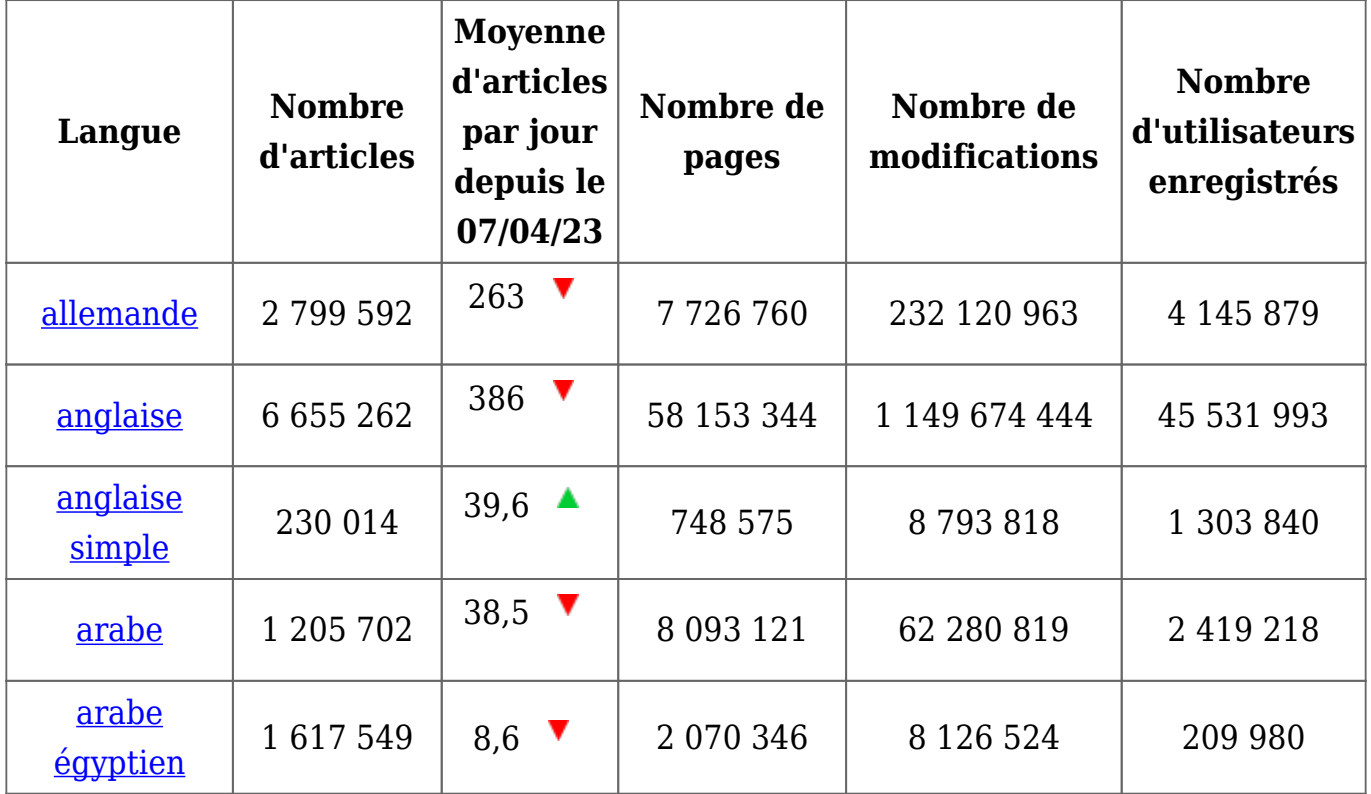

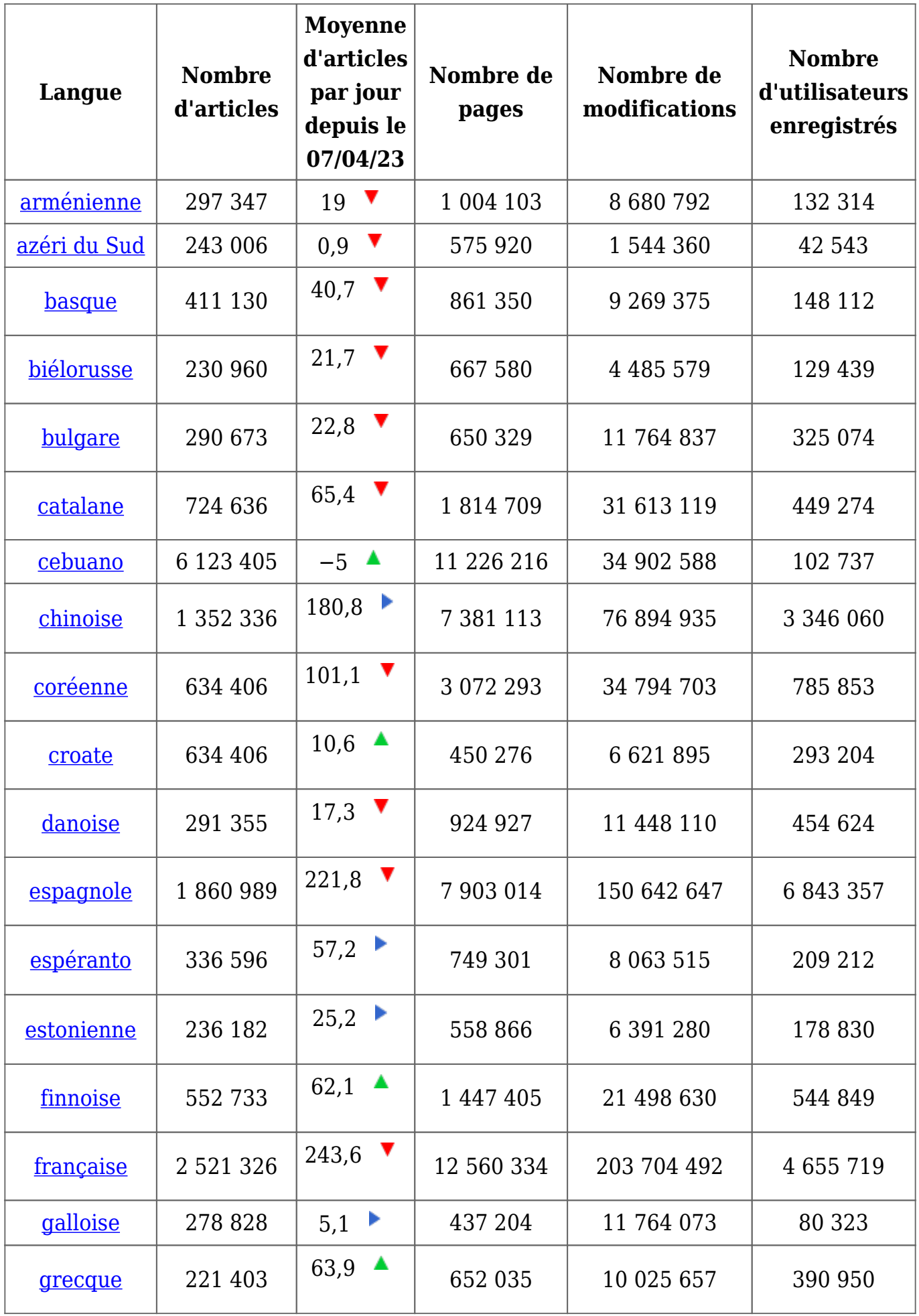

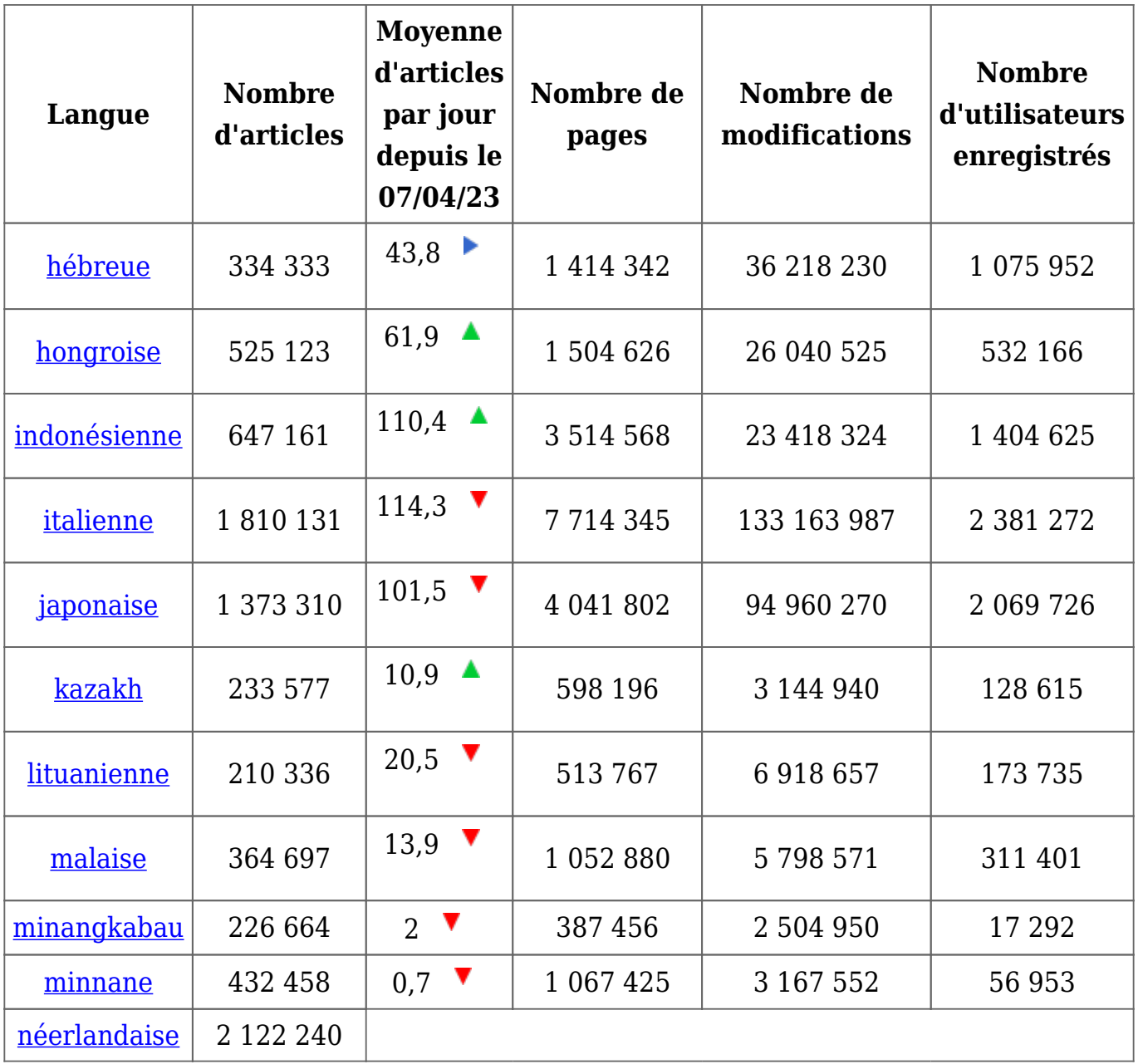